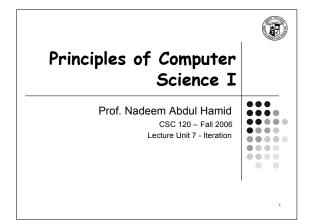

### **Lecture Outline**

- Programming loops (iteration)
- Simple GUI animation
- Understand common loop errors
- Nested loops
- · Processing input
- File input/output
- Random numbers and simulations

CSC120 - Berry College - Fall 2006

### Cannonball

- Exercise P7.3
- Cannonball.java
- CannonTester.java

### while Loop

• Looping = Iteration = Repetition

while ( condition ) statement

 while statement repeatedly executes a block of code as long as condition is true

```
double curTime = 0.00;
while ( curTime <= 20.0 ) {
  ball.updatePosition( deltaT );
      curTime += deltaT;
```

### **Counting Program**

```
int count, number, sum;
System.out.println( "Enter a number to count up to: " );
Scanner in = new Scanner( System.in );
number = in.nextInt();
                                                             Initialization
count = 1;
sum = 0;
while ( count <= number ) {
   System.out.println( count );
   sum += count;
   count++;
   }
                                                                                    Termination test
```

Loop body

System.out.println();
System.out.println( "The sum is: " + sum );

### Side Topic: Simple GUI Animation

- Basic idea: Add a Timer object to your component
  - Every time the timer goes off (e.g. 10 msec) update the display
- Imports needed

```
import java.awt.event.ActionEvent;
import java.awt.event.ActionListener;
import javax.swing.JComponent;
import javax.swing.Timer;
```

- CannonballComponent.java
- CannonballViewer.java

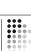

```
Infinite Loops

count = 1;
sum = 0;
while ( count <= number ) {
    System.out.println( count );
    sum += count;
}

// (two errors in this code?)
count = number; // count down from number
sum = 0;
while ( count <= number ) {
    System.out.println( count );
    sum += count;
    count++;
}</pre>
• Stop a running
program using
'Ctrl'+ 'c' keys
```

# Count = 1; sum = 0; while ( count < number ) { count++; System.out.println( count ); sum += count; } • Common type of error when programming loops • Work through simple test cases to avoid these errors • Common issues: • Should variable start at 0 or 1? • Should test condition be < or <=? • Where should the loop variable be updated? • Note: when processing strings, loops often start at 0 and use < °

```
do Loop
Executes the loop body at least once
do
    statement
    while ( condition );
Common use: Validating input
    double value;
    do {
        System.out.print( "Please enter a positive number: " );
        value = in.nextDouble();
    } while (value <= 0);
        . . .</li>
```

## Replacing do with while Introduce a boolean control variable double value; boolean done = false; while (!done) { System.out.print( "Please enter a positive number: " ); value = in.nextDouble(); if ( value > 0 ) done = true; } . . .

```
A Common Loop Idiom

i = start;
while (i <= end) {
    i++;
}

• Special syntax supports this idiom

for (i = start; i <= end; i++) {
    . . . .
}
```

### for Loop

for ( initialization ; condition ; update )
 statement

- Use a for loop when a variable runs from a starting to end value with constant increment or decrement
- Easy to abuse for notation any expressions can be put in the header for ( rate = 5; years-- > 0; System.out.print(balance) ) . . .

```
How for Loops Work

for (initialization; condition; update)

body

Evaluate initialization

true

Evaluate condition

Execute body

Evaluate update
```

### for Loops: Common Errors

Extra semicolon

sum = 0; for ( i = 1; i <= 10; i++ ); sum = sum + i; System.out.println(sum);

Missing semicolon

• Using != condition instead of <=

for ( i = 1; i != 10; i+=2 ) . . .

### Variable Scope in for Loops

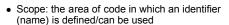

 Possible to declare a new variable in the header of a for loop - only has scope within the loop

### **Commas in for Statements**

- Header of a for loop can contain multiple initializations/updates, separated by commas
- For example, this code:

```
product = 1;
for ( n = 1; n <= 10; n++ )
    product = product * n;
```

• Can be rewritten as:

for ( n=1, product=1; n<=10; product=product\*n, n++ ) ;

Considered 'clever' but not necessarily good coding practice

### Fibonacci Numbers

 Write a program to compute the n'th Fibonacci number

```
f1 = 1;
f2 = 1;
cur = 3;
while ( cur <= n ) {
   long fnew = f1 + f2;
   f1 = f2;
   f2 = fnew;
   cur++;
}

f1 = 1;
f2 = 1;

for ( cur = 3; cur <= n; cur++ ) {
   long fnew = f1 + f2;
   f1 = f2;
   f2 = fnew;
}

System.out.println( n + "th Fibonnaci number is: " + f2 );</pre>
```

### **Nested Loops**

- Often one loop may be *nested* (contained) in another
  - Typical example: Printing table of rows and columns
- Write a program to print out a triangular shape, given a maximum width (e.g. 5):

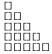

### **Nested Loops**

- Pythagorean Triples
  - Set of integer values such that

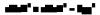

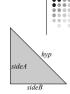

- Write a program to find all such triples, where the side lengths are less than 100
- PythagTriples.java

### **Processing Sentinel Values**

- Sentinel: value that is not valid input and indicates the end of input
  - 0 or -1 are not always good sentinel values

```
Enter value, Q to quit: 1
Enter value, Q to quit: 2
Enter value, Q to quit: 3
Enter value, Q to quit: 4
Enter value, Q to quit: Q
Average = 2.5
Maximum = 4.0
```

• DataSet.java

### Loop and a Half

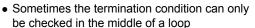

• Then, introduce a boolean variable to control the loop

```
boolean done = false;
while ( !done ) {
    System.out.print( "Enter value, Q to quit: " );
    String input = in.next();
    if ( input.equalsIgnoreCase( "Q" ) )
        done = true;
    else {
        double x = Double.parseDouble( input );
        data.add(x);
    }
}
System.out.println("Average = " + data.getAverage());
System.out.println("Maximum = " + data.getMaximum());
```

### break Statement

- Used to break out of a switch statement
- Also used to exit (immediately) a while, for, or do loop
  - See Advanced Topic 7.4 (pg 258-259)

```
while ( true ) {
    System.out.print( "Enter value, Q to quit: " );
    String input = in.next();
    if ( input.equalsIgnoreCase( "Q" ) )
        break;
    double x = Double.parseDouble( input );
    data.add(x);
}
```

### File Input/Output

- (Section 16.1)
- Two ways of storing data in files
- Text format human readable sequence of characters
  - Convenient for humans
- Binary format bytes of data
- More compact and efficient
- · We will use
  - Scanner class to read input from text files
  - PrintWriter class to write output to text files

24

### **Reading Text File**

- First construct FileReader object with the name of the input file
- Then use it to construct a Scanner object
- Use the Scanner object for input just as if it was keyboard input
  - Use next, nextLine, nextInt, nextDouble methods

```
FileReader reader = new FileReader( "input.txt" );
Scanner in = new Scanner( reader );
```

 After done reading input, call the close method on the FileReader object

### **Writing Text File**

- Construct a PrintWriter object with the name of the output file
  - Use print, println, printf methods

```
PrintWriter out = new PrintWriter( "output.txt" );
```

- · Close the file when done
- Otherwise not all output may be written to the file

out.close();

## Skeleton Code for File Input/Output

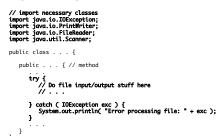

LineNumberer.java

## Random Numbers and Simulation

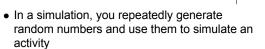

Random generator = new Random(); int n = generator.nextInt(a); // 0 <= n < a double x = generator.nextDouble(); // 0 <= x < 1

### **Random Numbers**

- Random class (java.util package) provides a (pseudo)random number generator
  - Produces long sequences of non-repeating numbers that behave like a random sequence
- Two useful methods
  - nextInt(n) returns 'random' integer between 0 (inclusive) and n (exclusive)
  - nextDouble() returns 'random' floating-point number between 0.0 (inclusive) and 1.0 (exclusive)
- <u>Die.java</u>
- DieTester.java

## Buffon Needle Experiment | The property of the property of th

### **Needle Position**

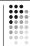

- When does a needle fall on a line?
  - Needle length = 1in, distance between lines = 2in
- Generate random y<sub>low</sub> between 0 and 2
   Generate random angle α between 0 and 180 degrees
- $y_{high} = y_{low} + \sin(\alpha)$  Hit if  $y_{high} \ge 2$

<u>Needle.java</u> <u>NeedleTester.java</u>